## **Инструкция для родителей по получению сертификата через личный кабинет в системе АИС «Электронная школа 2.0»**

1. В браузере в строке поиска необходимо ввести «Электронная школа 2.0 для родителей личный кабинет» и нажать кнопку поиск.

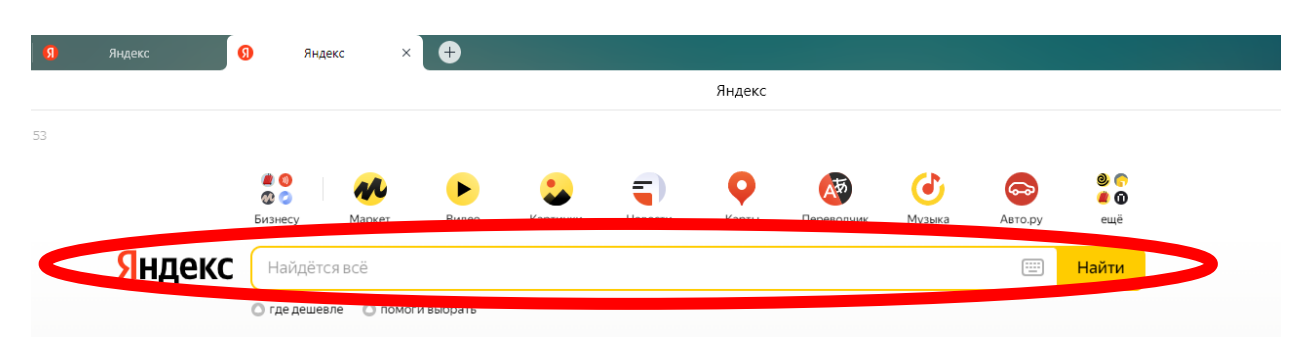

2. Из поискового запроса необходимо выбрать «Личный кабинет граждан Кемеровской области»

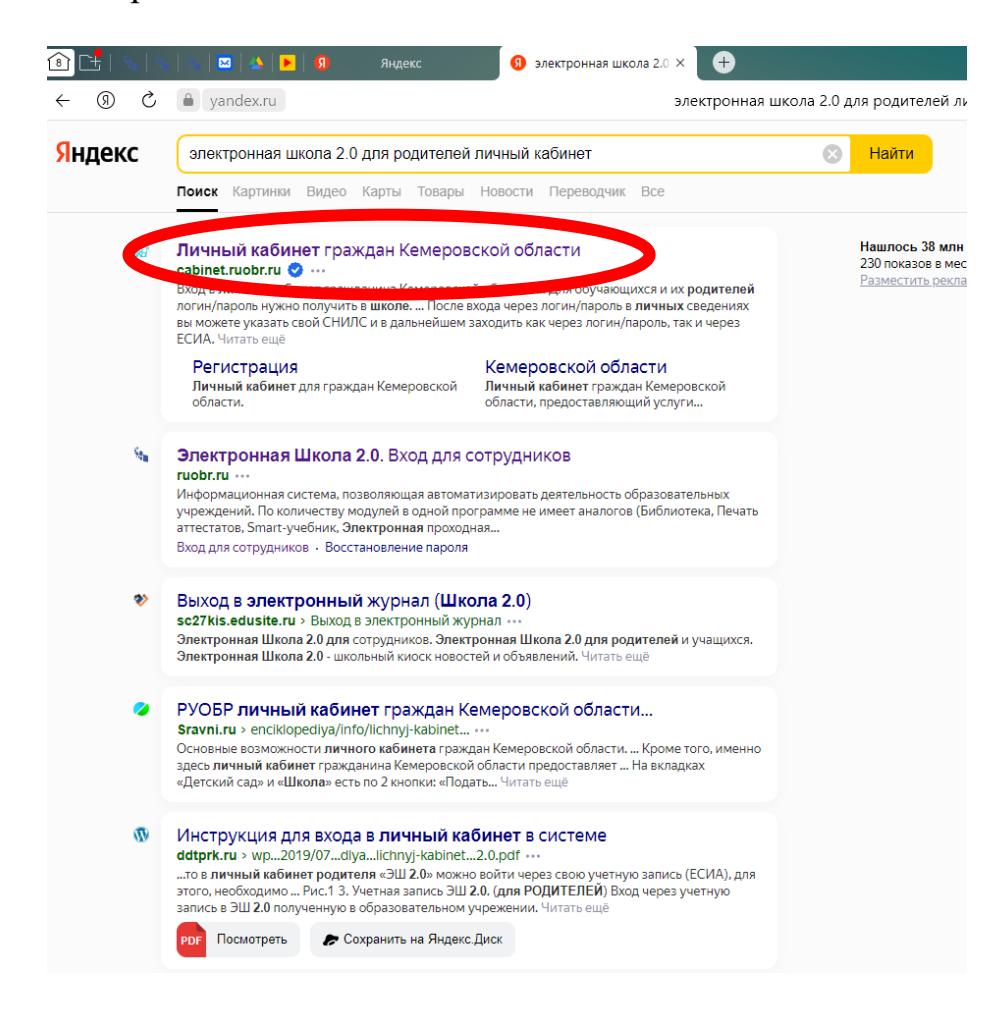

3. В открывшемся окне «Вход в личный кабинет» родителю необходимо ввести логин и пароль, который он может получить в школе (детском саду), и нажать кнопку «Войти» (**НЕ ВХОДИТЬ ЧЕРЕЗ ГОСУСЛУГИ**)

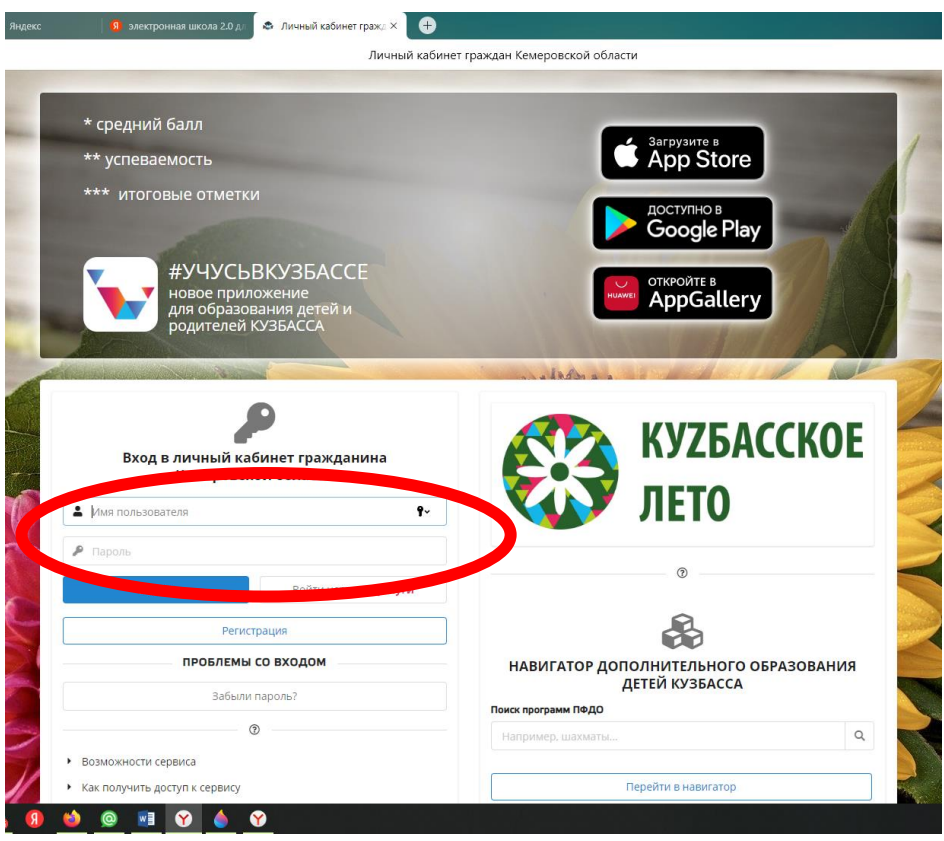

- 4. Документы необходимые для заполнения заявления:
	- *1. ПАСПОРТ (родителя/заявителя);*
	- *2. СНИЛС (родителя/заявителя);*
	- *3. СВИДЕТЕЛЬСТВО О РОЖДЕНИИ / ПАСПОРТ (ребенка)*

5. Для получения сертификата в личном кабинете системы АИС «Электронная школа 2.0» перейдите в раздел «Услуги» и выберите пункт меню «Дополнительное образование».

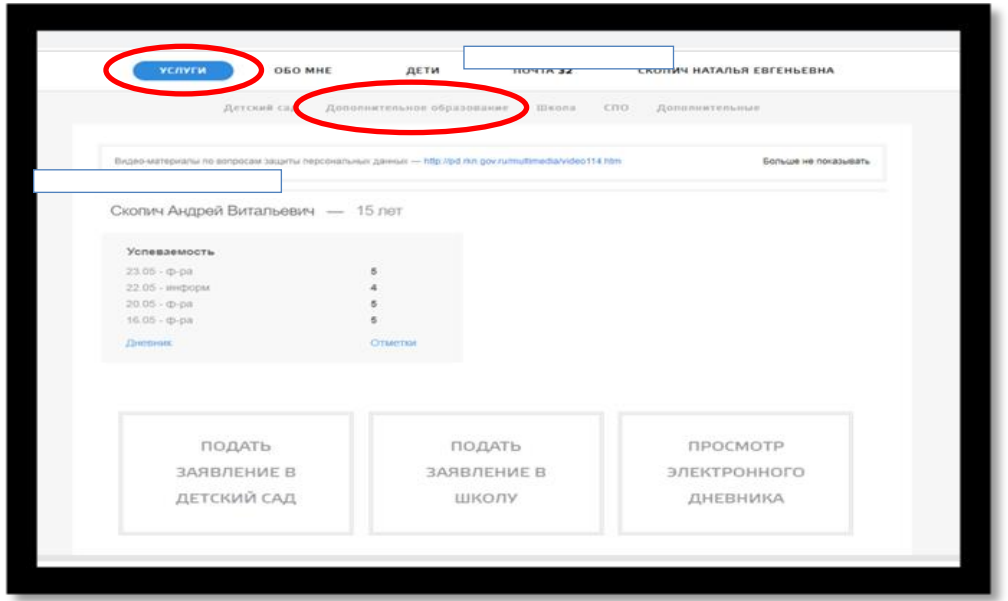

6. После входа во вкладку «Дополнительное образование» нажмите на кнопку «Подать заявку на сертификат».

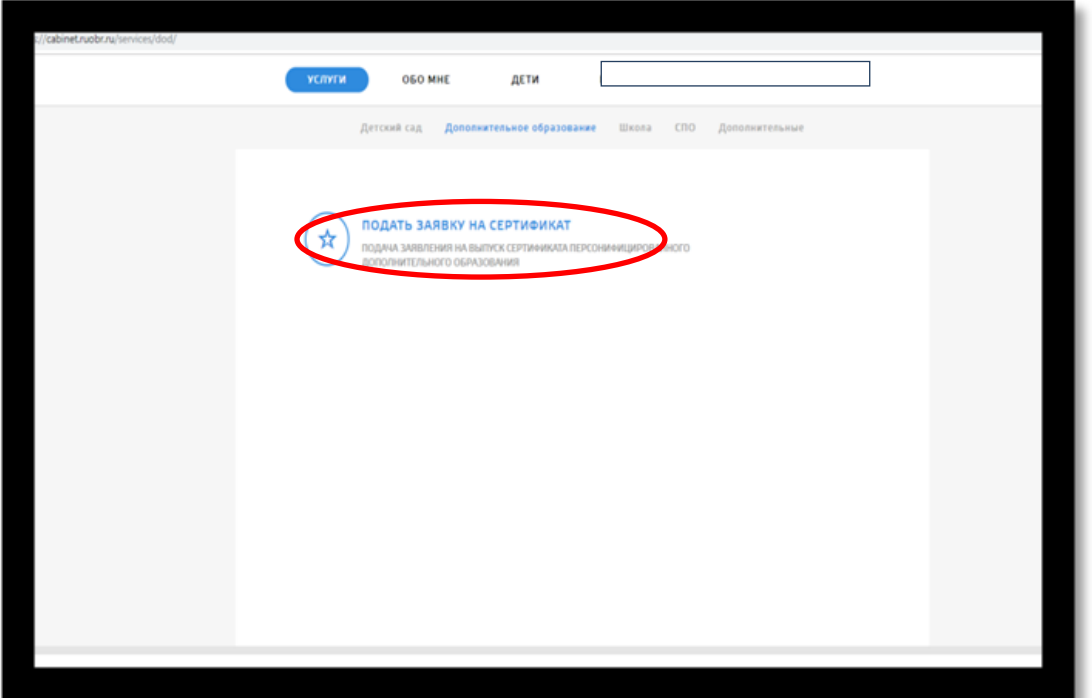

7. Далее нажмите на кнопку «Подать заявление на сертификат». Если необходимо будет внести изменения в данные или заполнить недостающую информацию – необходимо внести. А затем снова подать заявление на сертификат.

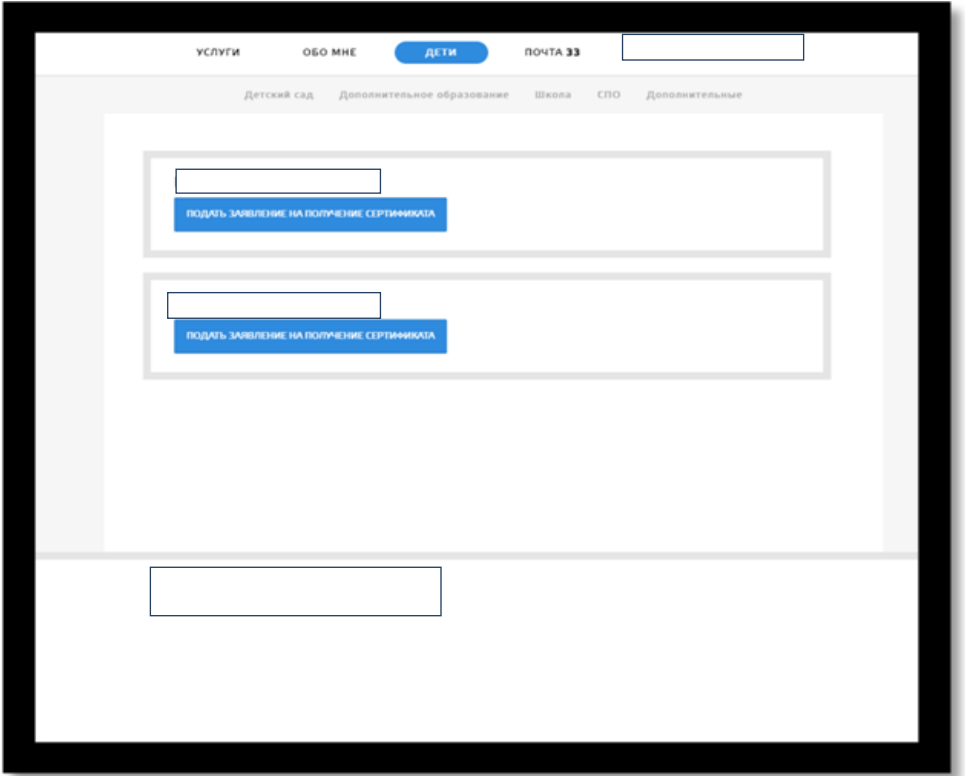

8. В открывшемся окне внесите адрес личной электронной почты заявителя и нажмите на кнопку «Отправить заявку».

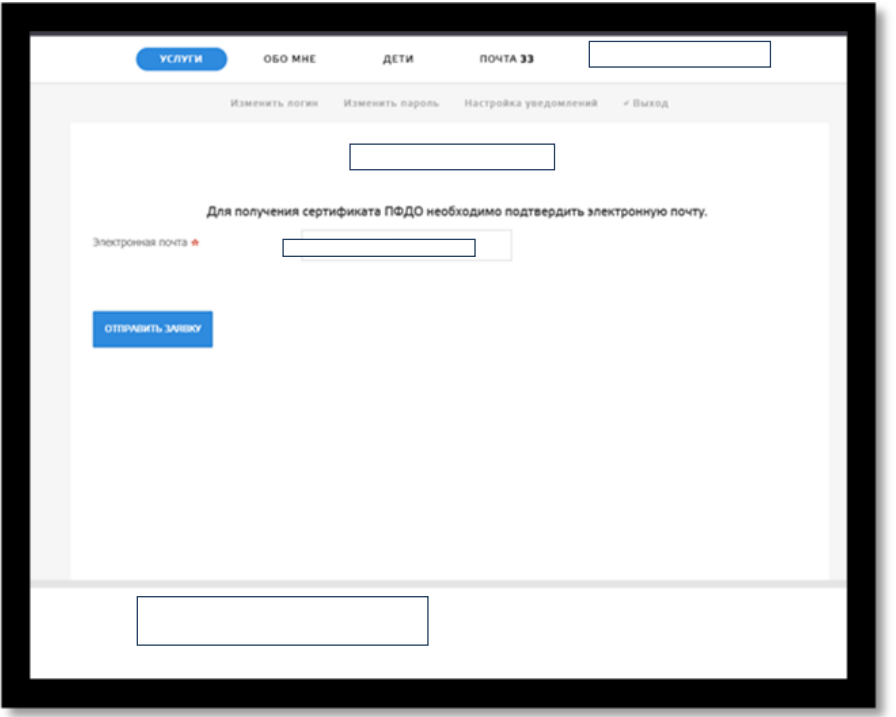

9. На указанную почту придет письмо с темой: «Заявка на сертификат ПДО».

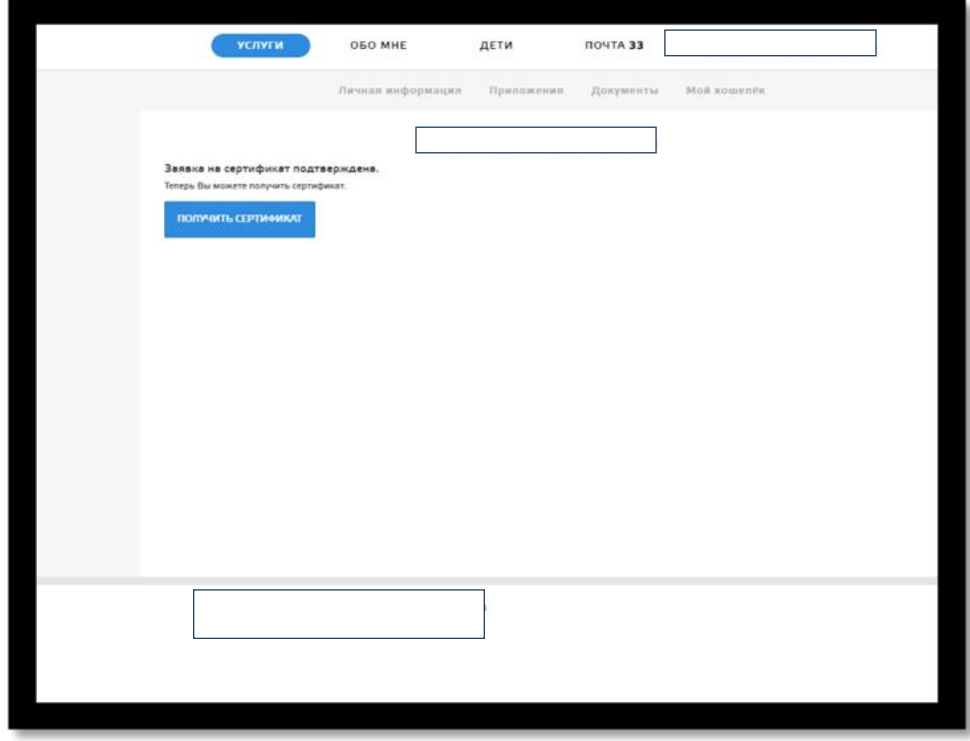

10. Вновь вернутся в личный кабинет и воспользоваться кнопкой «Получить сертификат».

11. После нажатия кнопки «Получить сертификат» откроется окно «Получение сертификата», где заявителю (родителю) необходимо выбрать: - «Группу сертификата»

- и «Документ», подтверждающий личность ребенка.

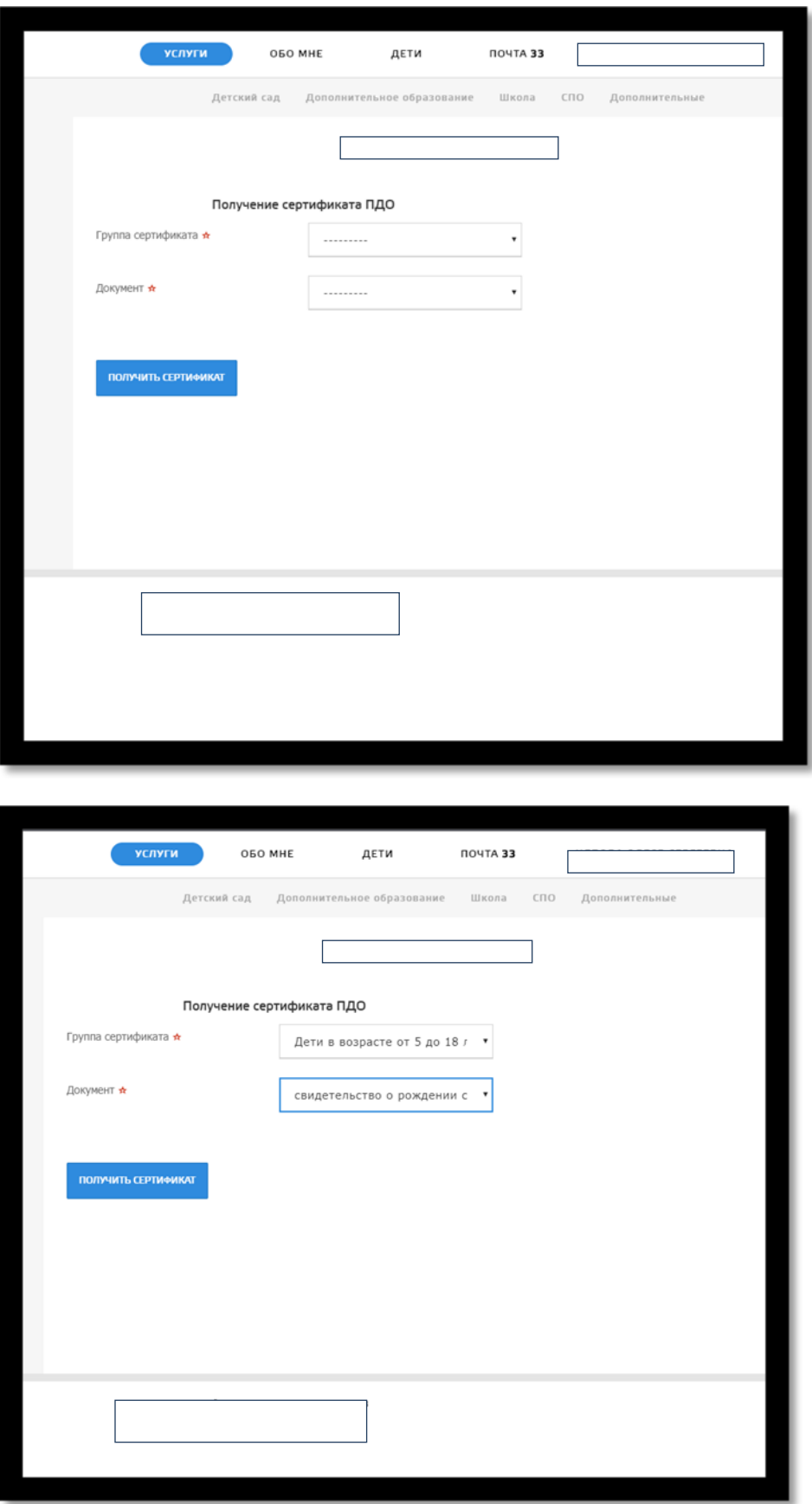

12. После этого станет доступна кнопка для скачивания заполненного бланка заявления и согласия на обработку персональных данных,

13. а также список учреждений, куда «Заявитель» сможет обратиться по вопросу активации сертификата.

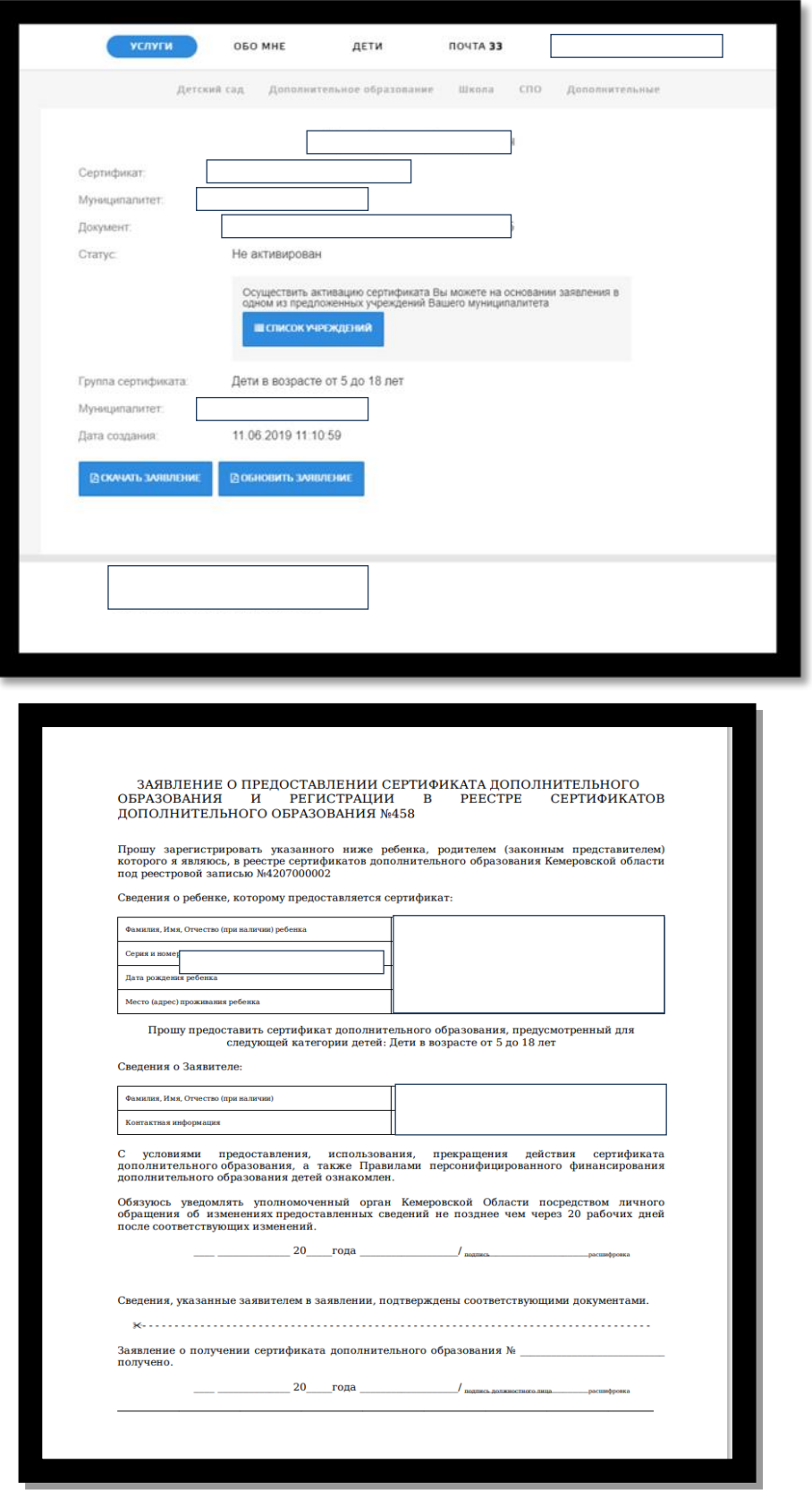

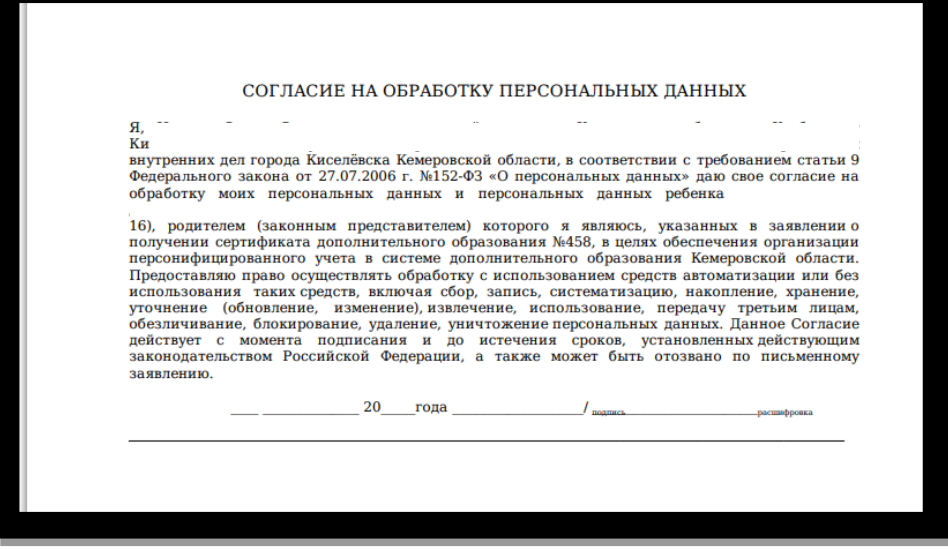

14. Для активации сертификата и подтверждения данных «Заявителю» необходимо иметь при себе следующие документы:

 Заявление и согласие на обработку персональных данных *(заполненные и распечатанные).*

- Паспорт заявителя.
- Свидетельство о рождения ребенка.

 Документ, подтверждающий прописку ребёнка на территории городского или муниципального округа **(только для детей, НЕ посещающих детский сад или школу).**